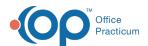

# SQL: Elevated Blood Pressure

Last Modified on 01/06/2022 10:05 am EST

**1** There are **two versions** of this SQL: Firebird and MySQL. The **MySQL version** only applies to clients who are **BETA testing MySQL**. All other Practices should continue to use the Firebird version of this code. Click to expand and copy the code you need. If you are unsure which code to use, please check with your Practice Administrator.

#### **About**

This SQL will show all active patients of your practice who have had at least one elevated BP in the past year (or time period you specify), as well as how many normal BPs you've measured on them in that same time period. If you have one elevated BP and 4 normals, you're probably OK. If you have 4 elevated ones and no normals, and no future follow up scheduled, you might want to do something about that.

A sample image of this SQL report run in the Database Viewer is shown below:

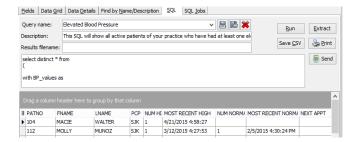

#### Caveats

- 1. This only pulls active patients (ACTIVE in patient status.) with an elevated BP >=90 systolic or diastolic.
- 2. Must include a height.
- 3. The "date to start" parameter you enter is the beginning of the period that looks for any high BP, as well as any other normal BP done during the period. The end of the period is today's date.
- 4. Will look at BP's done during the period and return number of normal and number of high. When the algorithm computes "number of normals" and "number of highs," it counts distinct date-time pairs, not distinct dates. So if you did 4 BP readings on a single day, you're going to have a total of 4, between "high" and "normal.".
- 5. The "next appt" is the next non-cancelled appointment for that patient on the schedule. It's ANY future appointment checkup, complex, nurse visit, etc. Blank in that column is "no scheduled future appointment.".

### SQL Code: Firebird

To highlight and copy the code below to your clipboard, simply click the **Copy** button.

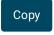

```
select distinct * from
(

with BP_values as
(
select distinct a.*, s.next_appt from
(
select highsign.patno, register.fname, register.lname, staffinit as pcp, vsd.date_examined, vsd.vital_sign_name, vsd.vital
```

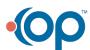

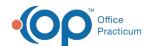

```
_sign_val, vsd.vital_sign_flag, vsd.vital_sign_comment from
(select patno, vital_sign_group.date_examined as high_date, vital_sign_group.vital_sign_group_id as high_one
from vital_sign_group
left outer join vital_sign_data on vital_sign_group.vital_sign_group_id = vital_sign_data.vital_sign_group_id
where date_examined >= :date_to_start
and vital_sign_data.vital_sign_id in (100,101)
and vital_sign_flag in ('>95%','>90%','>99%') ) highsign
inner join register on register.patno = highsign.patno
inner join staff1 on staff1.staffid = register.addr_id
left outer join
(select date_examined, patno, vital_sign_group_id, vital_sign_name, vital_sign_val, vital_sign_flag, vital_sign_comment fr
om vital_sign_group
inner join vital_sign_data on vital_sign_group.vital_sign_group_id = vital_sign_data.vital_sign_group_id
inner join vital_sign on vital_sign.vital_sign_id = vital_sign_data.VITAL_SIGN_ID
where date_examined >= :date_to_start and vital_sign_parent in (101,100)) vsd on vsd.patno = highsign.patno
where register.status_pat = 'ACTIVE'
) a
left outer join (select patno,min(appt_date) as next_appt from schedule where schedule.appt_date > cast('today' as date
) and schedule.visit status is null group by patno) s on s.patno = a.patno
order by patno, a.date_examined desc, a.vital_sign_val desc
select a.patno, bp values.fname, bp values.lname, bp values.pcp, a.number of high as num hi, a.most recent high, b
.number of normal as num normal, b.most recent normal, bp values.next appt from
select patno, count(net) as number_of_high, max(date_examined) as most_recent_high
select patno, min(determination) as net, date_examined from
select patno, date_examined, case when vital_sign_flag like '>%' then 'hi' else 'normal' end as determination from bp_val
) group by patno, date_examined
where net='hi'
group by patno, net
left outer join
(select patno, count(net) as number of normal, max(date examined) as most recent normal
from(
select patno, min(determination) as net, date_examined from
select patno, date_examined, case when vital_sign_flag like '>%' then 'hi' else 'normal' end as determination from bp_val
ues
) group by patno, date_examined
where net='normal'
group by patno, net
) b on b.patno = a.patno
left outer join BP_values on a.patno = BP_values.patno
```

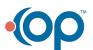

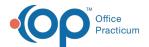

## SQL Code: MySQL

To highlight and copy the code below to your clipboard, simply click the Copy button.

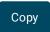

```
select distinct * from (
select a.patno, bp_values.fname, bp_values.lname, bp_values.pcp, a.number_of_high as num_hi, a.most_recent_high, b
.number of normal as num normal, b.most recent normal, by values.next appt from
select patno, count(net) as number of high, max(date examined) as most recent high
from ( select patno, min(determination) as net, date examined from (
select patno, date_examined, case when vital_sign_flag like '>%' then 'hi' else 'normal' end as determination from ( selec
t distinct a.*, s.next appt from (
select\ high sign.patno,\ register.fname,\ register.lname,\ staffinit\ as\ pcp,\ vsd.date\_examined,\ vsd.vital\_sign\_name,\ vsd.vital\_sign\_name,\ vsd.vit
_sign_val, vsd.vital_sign_flag, vsd.vital_sign_comment from
(select_patno, vital_sign_group.date_examined as high_date, vital_sign_group.vital_sign_group_id as high_one
from vital_sign_group
left outer join vital_sign_data on vital_sign_group.vital_sign_group_id = vital_sign_data.vital_sign_group_id
where date_examined >= :start_date
and vital_sign_data.vital_sign_id in (100,101)
and vital_sign_flag in ('>95%','>90%','>99%') ) highsign
inner join register on register.patno = highsign.patno
inner join staff1 on staff1.staffid = register.addr_id
left outer join
(select date_examined, patno, vital_sign_group.vital_sign_group_id, vital_sign_name, vital_sign_val, vital_sign_flag, vital_
sign_comment from vital_sign_group
inner join vital_sign_data on vital_sign_group.vital_sign_group_id = vital_sign_data.vital_sign_group_id
inner join vital_sign on vital_sign.vital_sign_id = vital_sign_data.VITAL_SIGN_ID
where date_examined >= :start_date and vital_sign_parent in (101,100)) vsd on vsd.patno = highsign.patno
where register.status pat = 'ACTIVE') a
left outer join (select patno,min(appt_date) as next_appt from schedule where schedule.appt_date > cast('today' as date
) and schedule.visit status is null group by patno) s on s.patno = a.patno
order by patno, a.date examined desc, a.vital sign val desc
) bp_values
) t4 group by patno, date_examined
) t2
where net='hi' group by patno, net
) a
left outer join
(select patno, count(net) as number_of_normal, max(date_examined) as most_recent_normal
from ( select patno, min(determination) as net, date examined from ( select patno, date examined, case when vital sig
n flag like '>%' then 'hi' else 'normal' end as determination
from ( select distinct a.*, s.next appt from (
select highsign.patno, register.fname, register.lname, staffinit as pcp, vsd.date_examined, vsd.vital_sign_name, vsd.vital
_sign_val, vsd.vital_sign_flag, vsd.vital_sign_comment from
(select\_patno,\ vital\_sign\_group.date\_examined\ as\ high\_date,\ vital\_sign\_group.vital\_sign\_group\_id\ as\ high\_one)
from vital_sign_group
left outer join vital_sign_data on vital_sign_group.vital_sign_group_id = vital_sign_data.vital_sign_group_id
where date_examined >= :start_date
and vital_sign_data.vital_sign_id in (100,101)
and vital_sign_flag in ('>95%','>90%','>99%') ) highsign
inner join register on register.patno = highsign.patno
inner join staff1 on staff1.staffid = register.addr id
left outer join
(select date examined, patno, vital sign group.vital sign group id, vital sign name, vital sign val, vital sign flag, vital
sign comment from vital sign group
inner join vital sign data on vital sign group.vital sign group id = vital sign data.vital sign group id
inner join vital_sign on vital_sign.vital_sign_id = vital_sign_data.VITAL_SIGN_ID
```

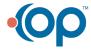

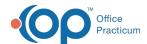

```
where date_examined >= :start_date and vital_sign_parent in (101,100)) vsd on vsd.patno = highsign.patno
where register.status_pat = 'ACTIVE') a
left outer join (select patno,min(appt_date) as next_appt from schedule where schedule.appt_date > curdate() and sche
dule.visit_status is null group by patno) s on s.patno = a.patno
order by patno, a.date_examined desc, a.vital_sign_val desc
) bp_values
) t3 group by patno, date_examined
) t1
where net='normal'
group by patno, net ) b on b.patno = a.patno
left outer join ( select distinct a.*, s.next_appt from (
select highsign.patno, register.fname, register.lname, staffinit as pcp, vsd.date_examined, vsd.vital_sign_name, vsd.vital
sign val, vsd.vital sign flag, vsd.vital sign comment from
(select patno, vital_sign_group.date_examined as high_date, vital_sign_group.vital_sign_group_id as high_one
from vital_sign_group
left\ outer\ join\ vital\_sign\_data\ on\ vital\_sign\_group\_id = vital\_sign\_data.vital\_sign\_group\_id = vital\_sign\_data.vital\_sign\_data.vital\_sign\_data.vita
where date_examined >= :start_date
and vital_sign_data.vital_sign_id in (100,101)
and vital_sign_flag in ('>95%','>90%','>99%') ) high
sign
inner join register on register.patno = highsign.patno
inner join staff1 on staff1.staffid = register.addr id
left outer join
(select date_examined, patno, vital_sign_group.vital_sign_group_id, vital_sign_name, vital_sign_val, vital_sign_flag, vital_
sign comment from vital sign group
inner join vital_sign_data on vital_sign_group.vital_sign_group_id = vital_sign_data.vital_sign_group_id
inner join vital sign on vital sign.vital sign id = vital sign data.VITAL SIGN ID
where date examined >= :start date and vital sign parent in (101,100)) vsd on vsd.patno = highsign.patno
where register.status pat = 'ACTIVE') a
left outer join (select patno,min(appt date) as next appt from schedule where schedule.appt date > cast('today' as date
) and schedule.visit_status is null group by patno) s on s.patno = a.patno
order by patno, a.date examined desc, a.vital sign val desc
) BP_values on a.patno = BP_values.patno
) t6
```

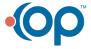